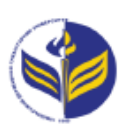

## **МІНІСТЕРСТВО ОСВІТИ І НАУКИ УКРАЇНИ ІЗМАЇЛЬСЬКИЙ ДЕРЖАВНИЙ ГУМАНІТАРНИЙ УНІВЕРСИТЕТ**

# **СИЛАБУС**

### **навчальної дисципліни**

### **Методика застосування комп'ютерної техніки у навчанні природничих наук**

*1. Основна інформація про дисципліну*  **Тип дисципліни**: обов'язкова **Форма навчання**: денна/заочна **Освітній ступінь**: бакалавр **Галузь знань**: 01 Освіта/Педагогіка **Спеціальність**: 014 Середня освіта **Предметна спеціалізація:** 014.15 Природничі науки **Освітня програма**: Середня освіта: природничі науки **Рік навчання**: 3 **Семестр**: 6 **Кількість кредитів (годин)**: 4 (120 год.: 16/4– лекції; практичні –-16/4; 16/4 – лабораторні; 72/108 – самостійна робота) **Мова викладання**: українська **Посилання на курс в онлайн-платформі Moodle**: <http://moodle.idgu.edu.ua/moodle/course/view.php?id=1063>

### *2. Інформація про викладача (викладачів)*

**ПІБ**: Войтович Ігор Сергійович

**Науковий ступінь, вчене звання, посада**: доктор педагогічних наук, професор **Кафедра**: математики, інформатики та інформаційної діяльності **Робочій e-mail**: **Години консультацій на кафедрі**: вівторок, 14.40-16.00

### *3. Опис та мета дисципліни*

Дисципліна «Методика застосування комп'ютерної техніки у навчанні природничих наук» є обов'язковим компонентом підготовки здобувачів освітнього ступеня «бакалавр» та спрямована на формування і розвиток загальних і спеціальних (фахових, предметних) компетентностей.

Предметом вивчення навчальної дисципліни є сучасні інформаційно-комунікаційні технології, необхідні для виконання завдань майбутньої професійної діяльності вчителя природничих наук.

Метою вивчення дисципліни є формування знань, умінь, навичок майбутніх фахівців до використання комп'ютерних інформаційних технологій як інструменту для вирішення професійних завдань у своїй предметній галузі.

Передумови: «Інформаційно-комунікаційні технології за професійним спрямуванням», «Методика навчання біології», «Методика навчання хімії», «Методика навчання фізики».

Міждисциплінарні зв'язки: «Інтегрований курс «Природничі науки» з методикою навчання».

### *4. Результати навчання*

Вивчення навчальної дисципліни передбачає формування та розвиток у здобувачів вищої освіти компетентностей та програмних результатів навчання відповідно до освітньопрофесійної програми «Середня освіта: природничі науки».

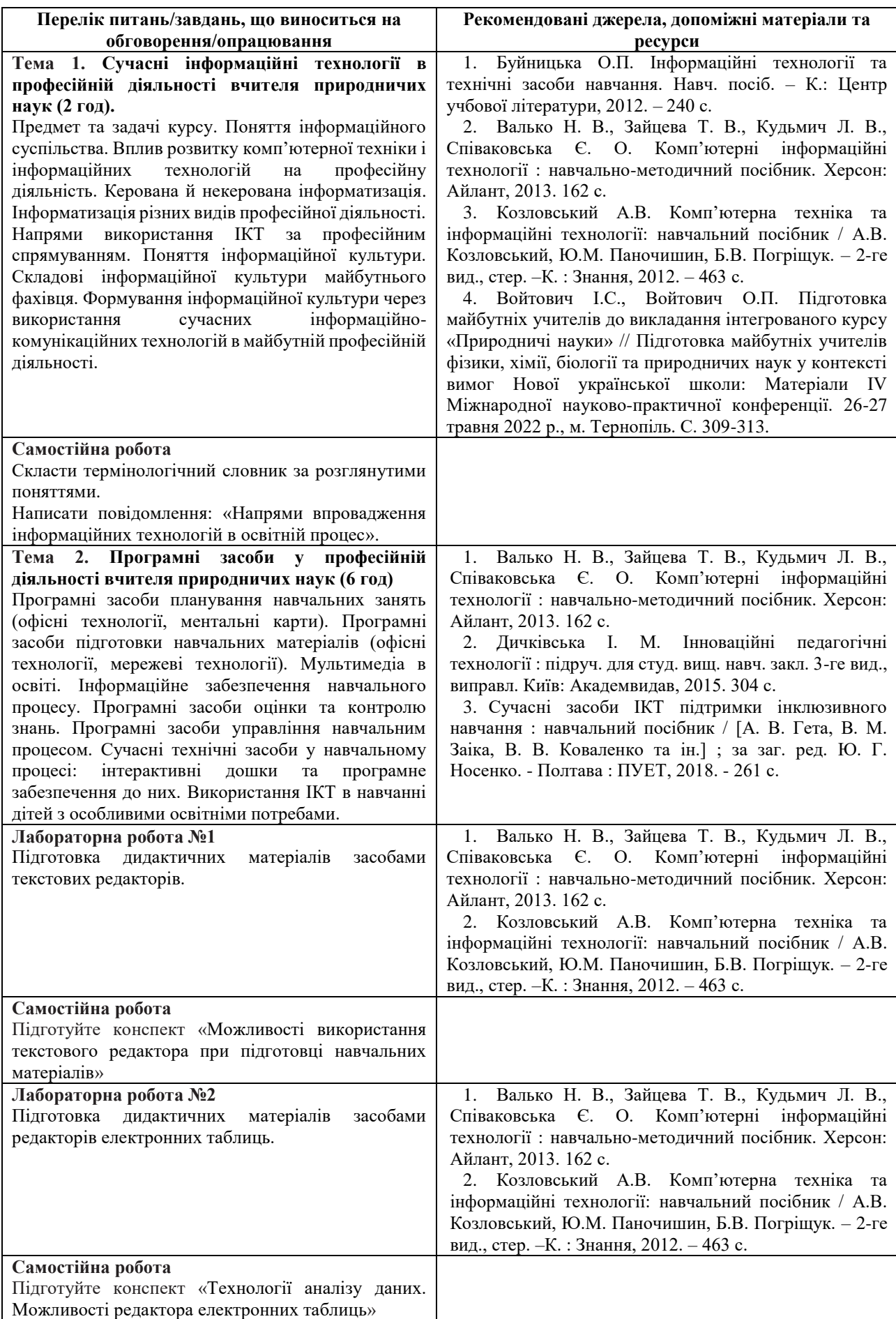

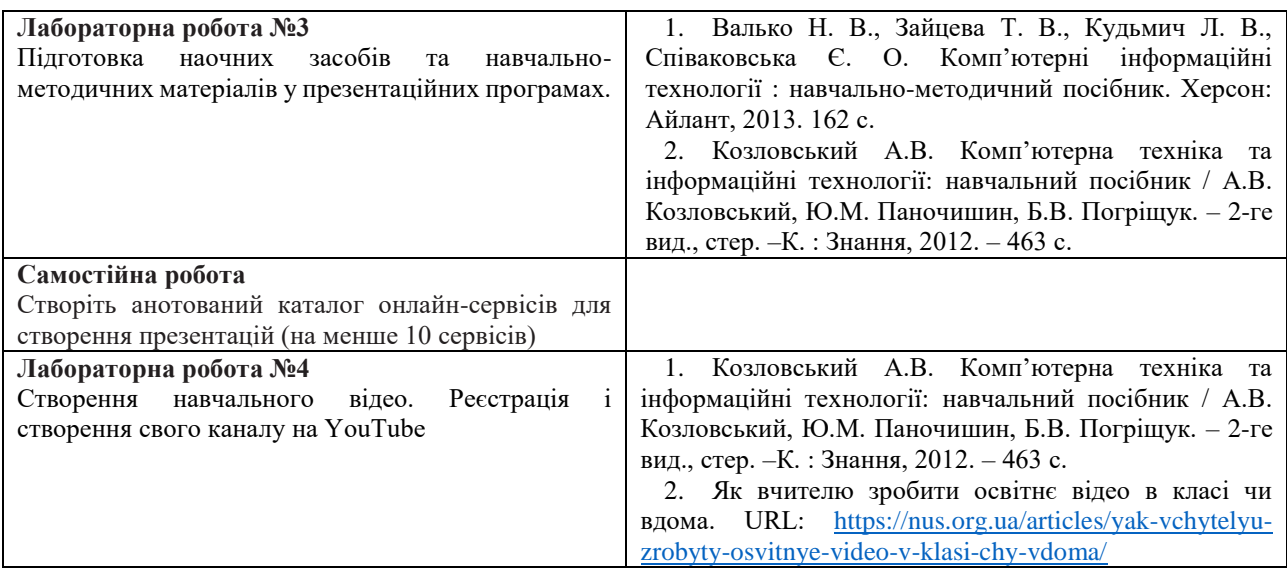

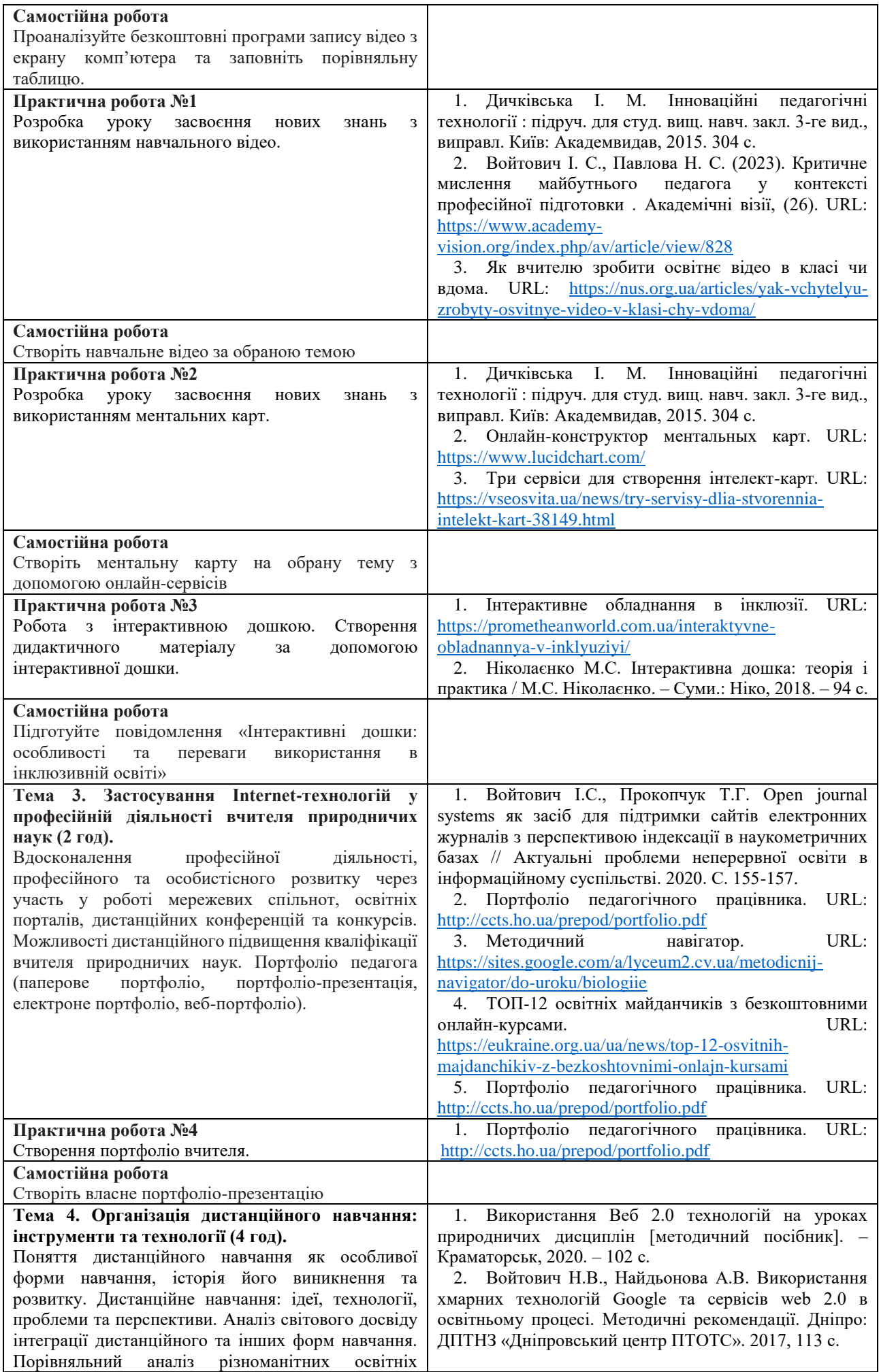

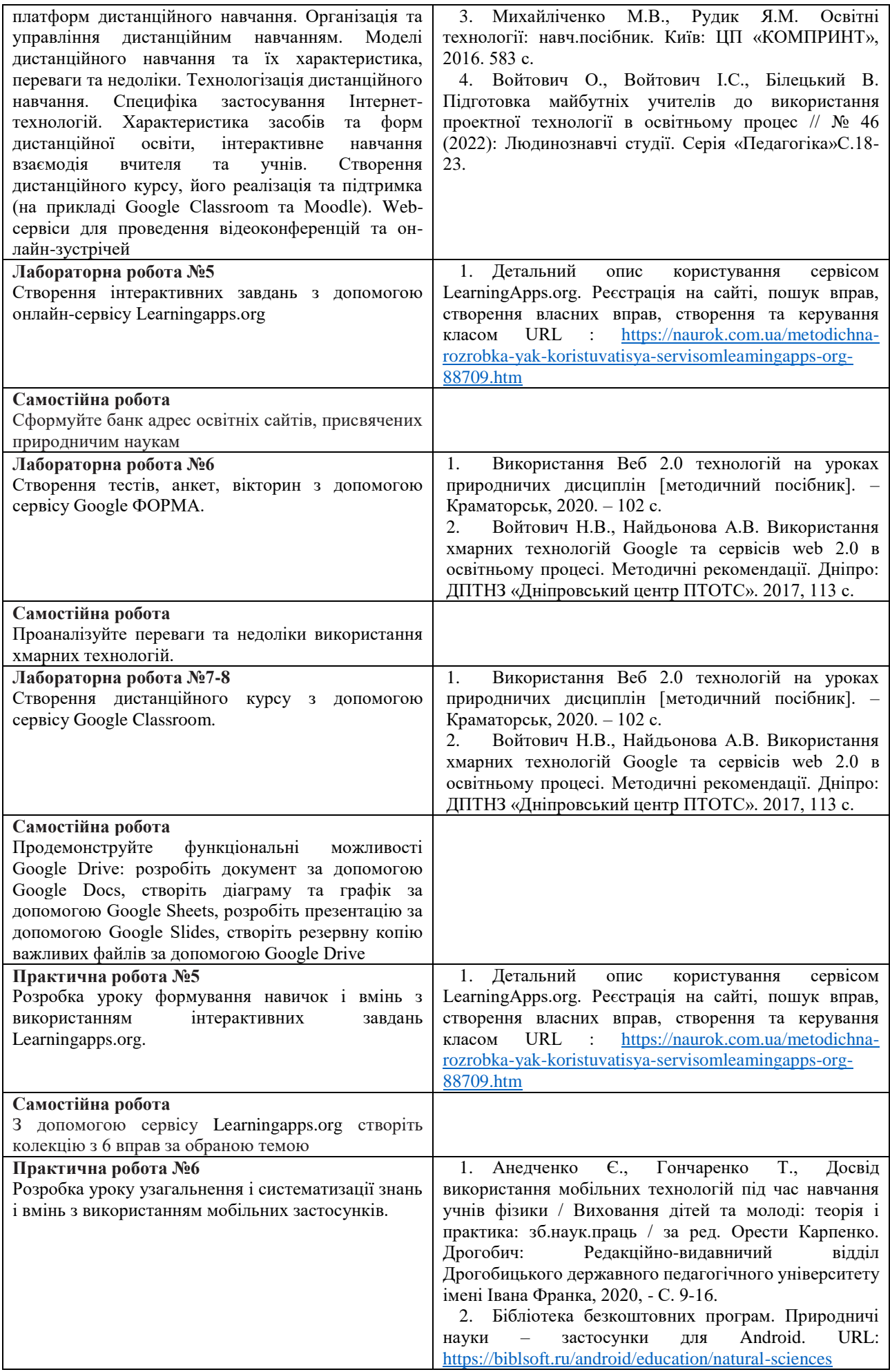

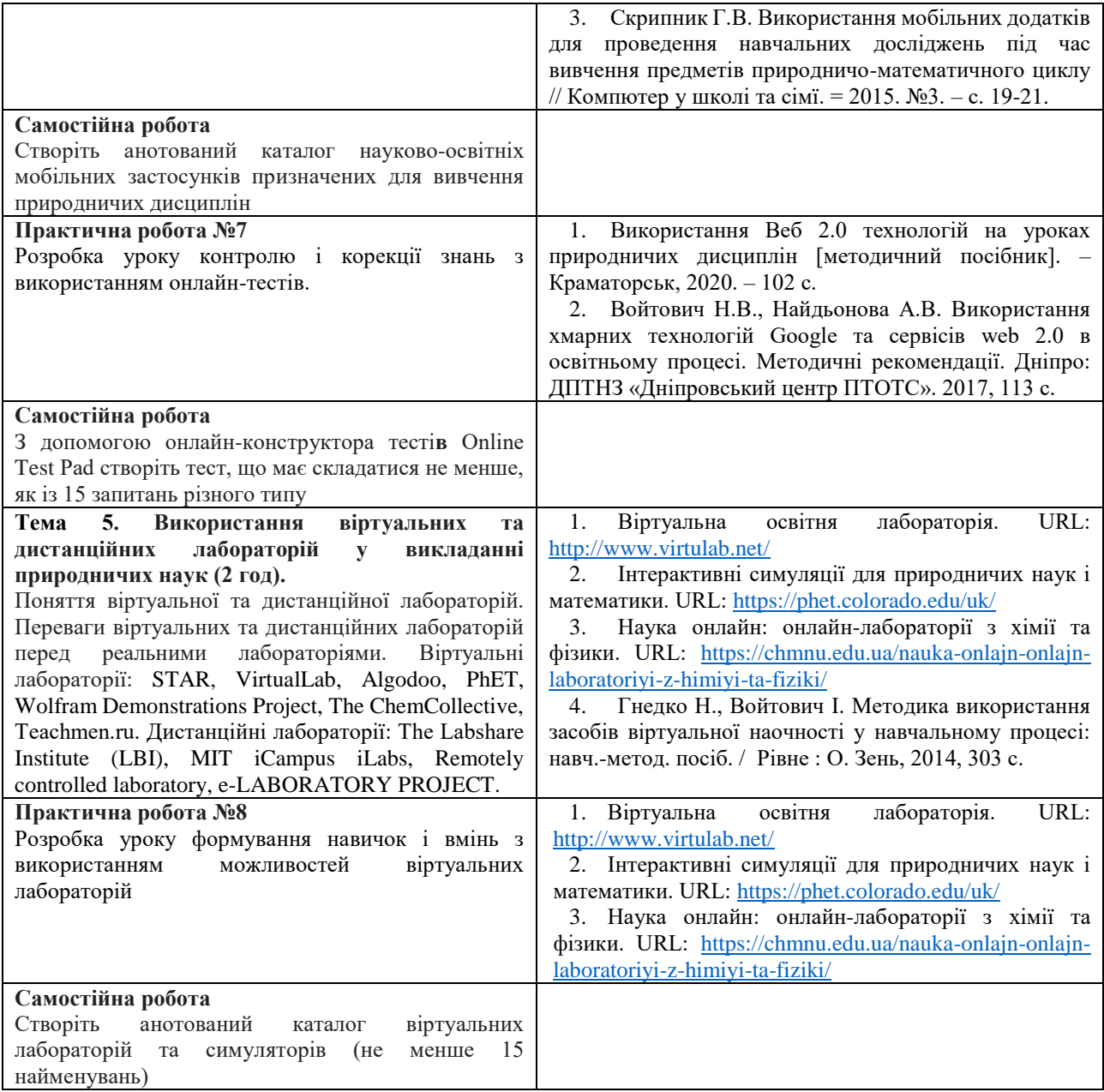

#### **Тематика індивідуальних (групових) завдань**

- 1. Розробка різних типів уроків з використанням:
	- віртуальних лабораторій;
	- сервісів Google;
	- інтерактивної дошки;
	- онлайн-сервісу Learningapps.org;
	- мобільних застосунків;
	- технологій Веб 2.0.
- 2. Розробка позакласного заходу із використанням додатку Kahoot

### *6. Політика курсу*

### **Політика щодо відвідування навчальних занять**

Згідно з «Положенням про порядок оцінювання рівня навчальних досягнень здобувачів в умовах ЄКТС в ІДГУ» здобувачі мають обов'язково бути присутніми на лабораторних заняттях. Здобувач, який з поважних причин, підтверджених документально, був відсутній на лабораторному занятті, має право на відпрацювання у двотижневий термін після повернення до навчання. Здобувач, який не використав надане йому право у встановлений термін або

пропустив заняття без поважних причин, отримує за кожне пропущення заняття 0 балів. Здобувачі, які навчаються за індивідуальним графіком, мають у повному обсязі виконати додаткові індивідуальні завдання, попередньо узгодивши їх з викладачем.

Присутність на модульній контрольній роботі є обов'язковою. У випадку відсутності здобувача на проміжному контролі з поважної причини, підтвердженої документально, йому призначається інша дата складання модульної контрольної роботи.

### **Політика академічної доброчесності**

Здобувачі мають дотримуватись правил академічної доброчесності відповідно до «Кодексу академічної доброчесності ІДГУ». Наявність академічного плагіату в роботах здобувачів є підставою для виставлення негативної оцінки. Списування здобувачів під час проведення модульної контрольної роботи є підставою для дострокового припинення її складання та виставлення негативної оцінки.

### *7. Проміжний і підсумковий контроль*

**Форма проміжного контролю:** модульна контрольна робота.

#### **Зразок модульної контрольної роботи**

Модульна контрольна робота складається з тестових завдань. Приклади тестових питань:

1. Що називають хмарними технологіями?

- а. Сукупність засобів і методів віддаленого зберігання й опрацювання даних
- б. Інформаційне середовище, яке створює навколо себе людина для власних навчальних потреб
- в. Сукупність методів пошуку даних в Інтернеті
- г. Сукупність усіх сервісів, які надає Інтернет

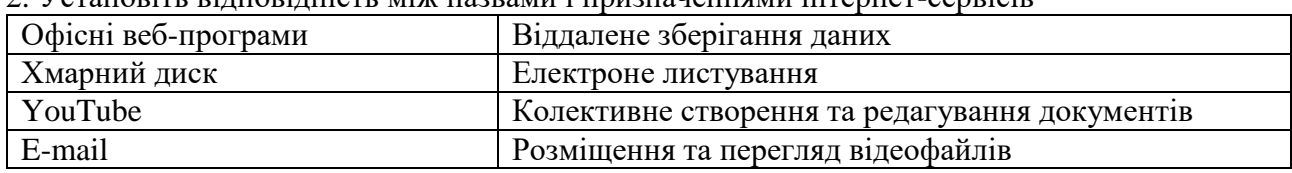

### 2. Установіть відповідність між назвами і призначеннями інтернет-сервісів

#### **Форма підсумкового контролю:** залік.

#### *8. Критерії оцінювання результатів навчання*

### **Шкала та схема формування підсумкової оцінки**

Переведення підсумкового балу за 100-бальною шкалою оцінювання в підсумкову оцінку за традиційною шкалою

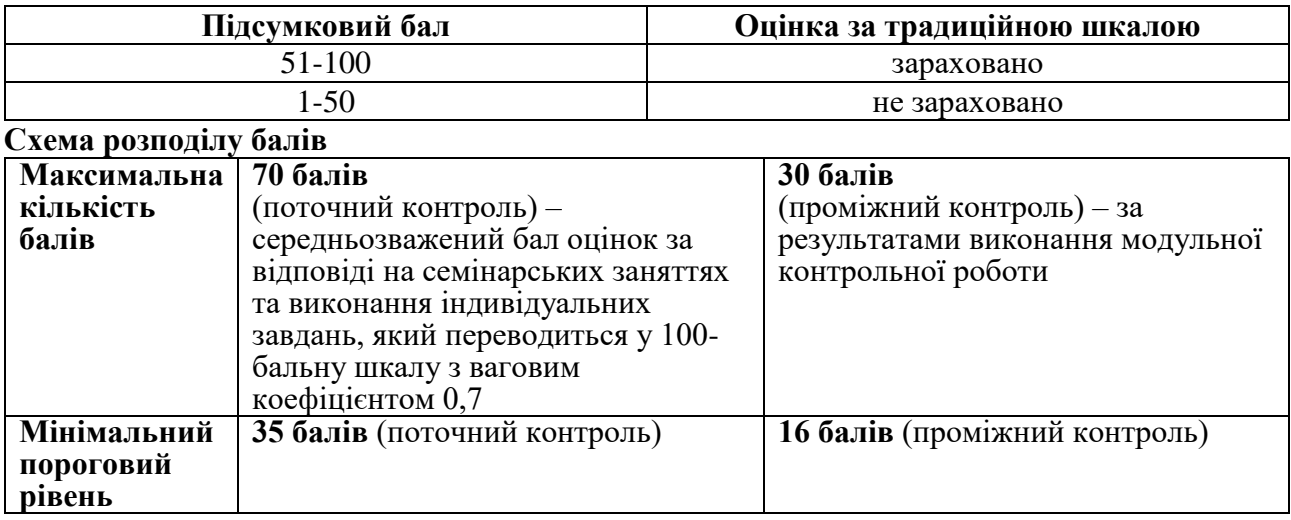

Підсумкова оцінка виставляється за результатами поточного та проміжного контролю. Під час поточного контролю оцінюються відповіді студента на семінарських заняттях та результати самостійної роботи. Нарахування балів за поточний контроль відбувається відповідно до [«Положення про порядок оцінювання рівня навчальних досягнень студентів в](http://idgu.edu.ua/wp-content/uploads/2016/06/polozhennja___pro-porjadok-ocinjuvannja-rivnja-navchalnyh-dosjahnen-zi-zminamy.pdf)  [умовах ЄКТС в ІДГУ»](http://idgu.edu.ua/wp-content/uploads/2016/06/polozhennja___pro-porjadok-ocinjuvannja-rivnja-navchalnyh-dosjahnen-zi-zminamy.pdf).

#### **Критерії оцінювання під час аудиторних занять**

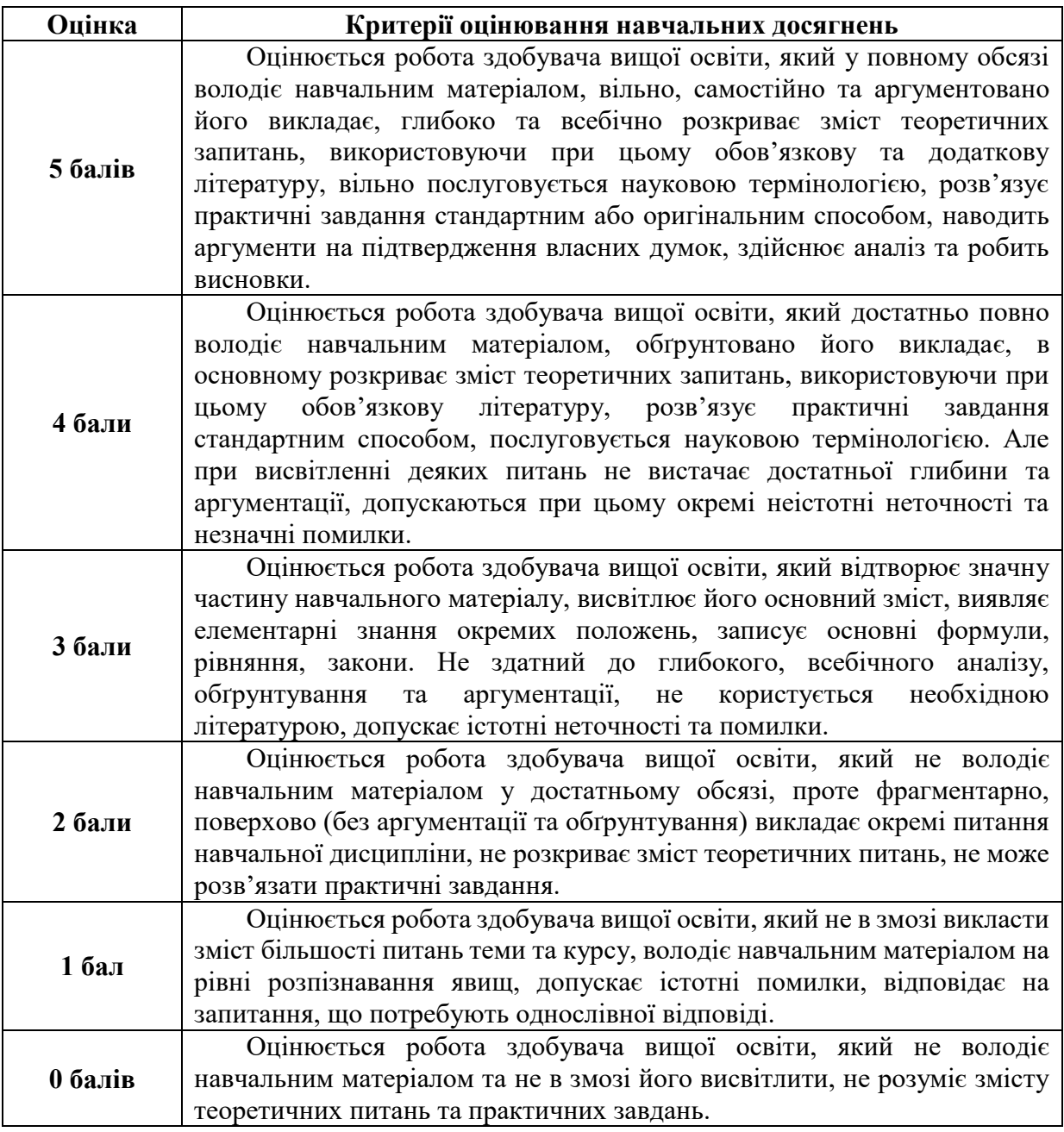

### **Критерії оцінювання індивідуальних завдань**

Максимальна кількість балів за виконання будь-якого з видів індивідуальних завдань складає 5 балів.

Оцінювання доповіді (реферату) здійснюється за такими критеріями: самостійність та оригінальність дослідження, виконання поставлених автором завдань, здатність здійснювати узагальнення на основі опрацювання теоретичного матеріалу та відсутність помилок при оформленні цитування й посилань на джерела.

Індивідуальне завдання є обов'язковим для виконання.

Окрім цього замість написання реферату можуть бути зараховано прослуховування курсів і у відповідності до теми навчальної дисципліни на платформах ЕdEra, Prometheus. Зарахування відбувається за наявності сертифікату про успішне проходження курсу.

Окрім цього замість написання реферату можуть бути зараховано прослуховування курсів і у відповідності до теми навчальної дисципліни на платформах EdEra, Prometheus. Зарахування відбувається за наявності сертифікату про успішне проходження курсу.

### Критерії оцінювання модульної контрольної роботи

Модульна контрольна робота складається з 30 тестових запитань різного типу. Комп'ютер автоматично перевіряє правильність відповіді та надає результат.

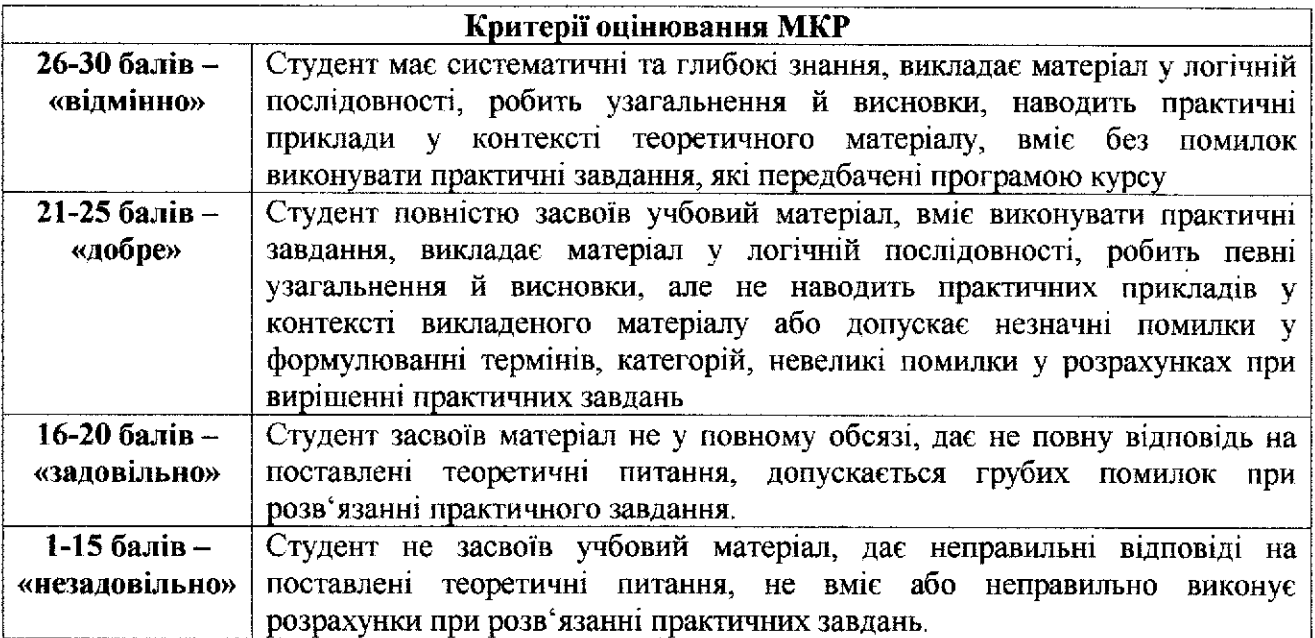

#### Критерії оцінювання під час підсумкового контролю

Підсумкова оцінка виставляється за результатами поточного та проміжного контролю.

Виклалач

Ecor 6 Pdf

**I.C. Войтович** 

Затверджено на засіданні кафедри математики, інформатики та інформаційної діяльності протокол № 1 від «31» серпня 2023 р.

Завідувач кафедри

Л.В.Драгієва